## **Einführung in die Programmier**

**Wintersemester 2014/15**

Prof. Dr. Günter Rudolph Lehrstuhl für Algorithm Engineering Fakultät für Informatik TU Dortmund

dortmund

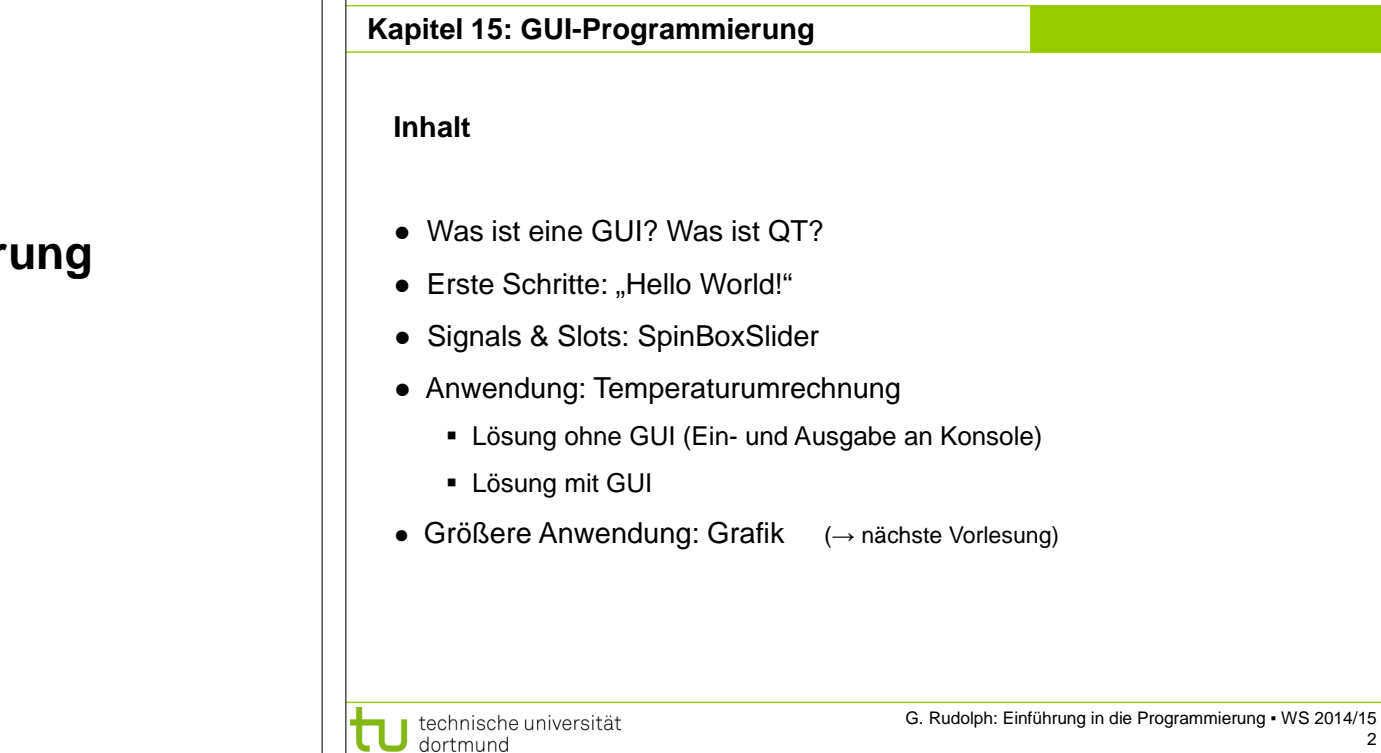

2

4

**GUI-Programmierung Kapitel 15 GUI-Programmierung Kapitel 15 GUI** = **G**raphical **U**ser **I**nterface (grafische Benutzerschnittstelle) **Qt** Funktionalität wird durch Programm-Bibliothek bereit gestellt ● System übergreifende Bibliothek ● z.B. als Teil der MFC (Microsoft Foundation Classes) ● stellt Objekte und Funktionen zur Verfügung, ● z.B. X-Window System, Version 11 (X11) mit denen unabhängig vom Betriebssystem (Linux/Unix, Windows, MacOS) **hier:** Qt 5.2.0 ("**Q**uasar **t**oolkit") → **http://qt-project.org/downloads** Programme erstellt werden können → **Qt 5.2.0 for Windows 32-bit (MinGW 4.8, OpenGL, 689 MB) (Eclipse +gcc)** → **Qt 5.2.0 for Windows 32-bit (VS …) (Visual Studio)** ● Hauptverwendungszweck: Graphische Benutzeroberflächen (GUIs) für unterschiedliche **Warum?** Betriebssysteme erstellen, ohne den Code für jedes System 1. Plattform-unabhängig: läuft unter Linux/Unix, Windows, MacOS, u.a. neu zu schreiben 2. Für nicht-kommerziellen Einsatz frei verfügbar (unter GPL), ● Oberfläche KDE (Linux/Mac), Google Earth, Skype basiert auf Qt allerdings ohne Support u.a. Annehmlichkeiten G. Rudolph: Einführung in die Programmierung ▪ WS 2014/15 G. Rudolph: Einführung in die Programmierung ▪ WS 2014/15 technische universität technische universität

3

dortmund

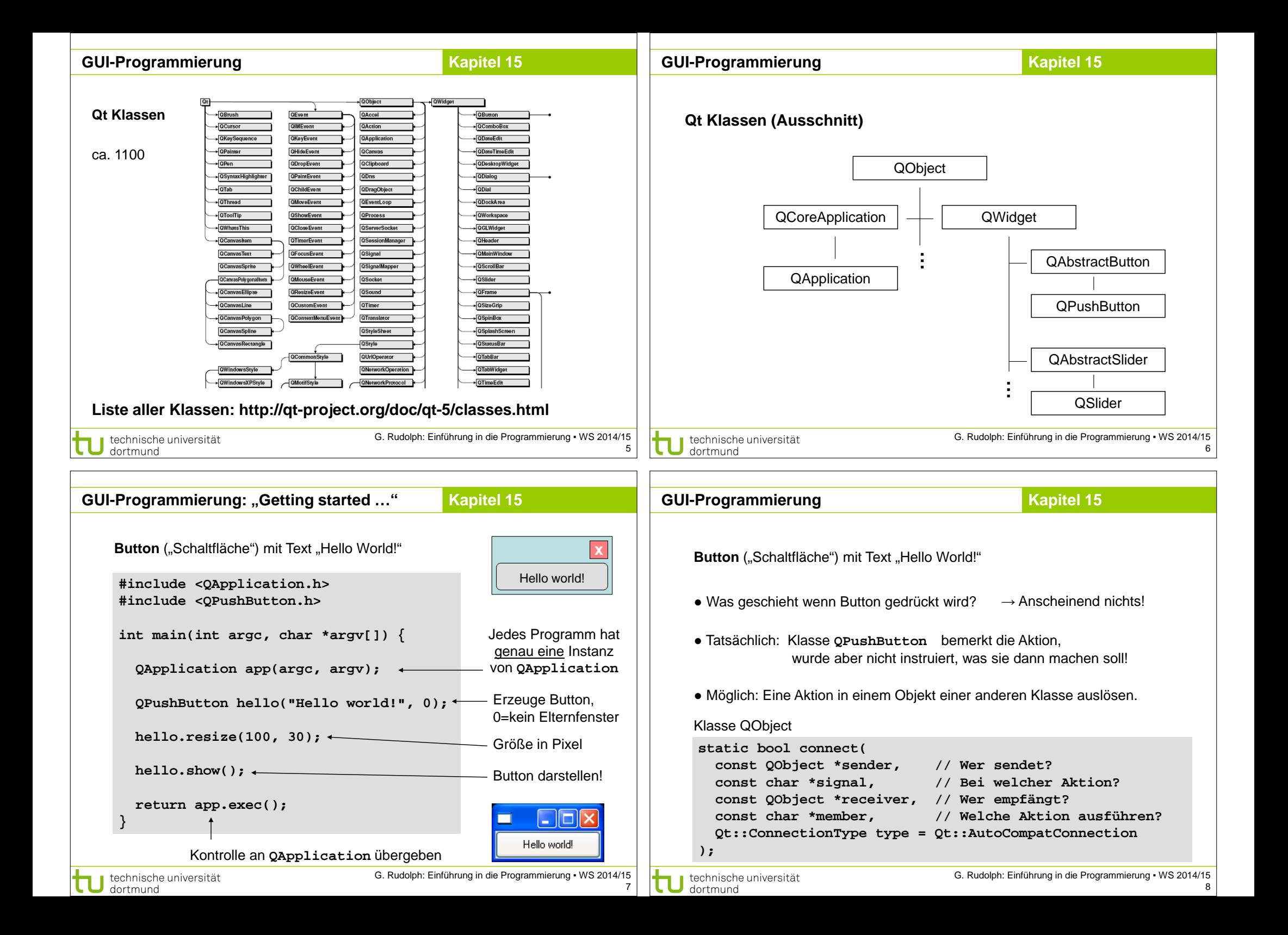

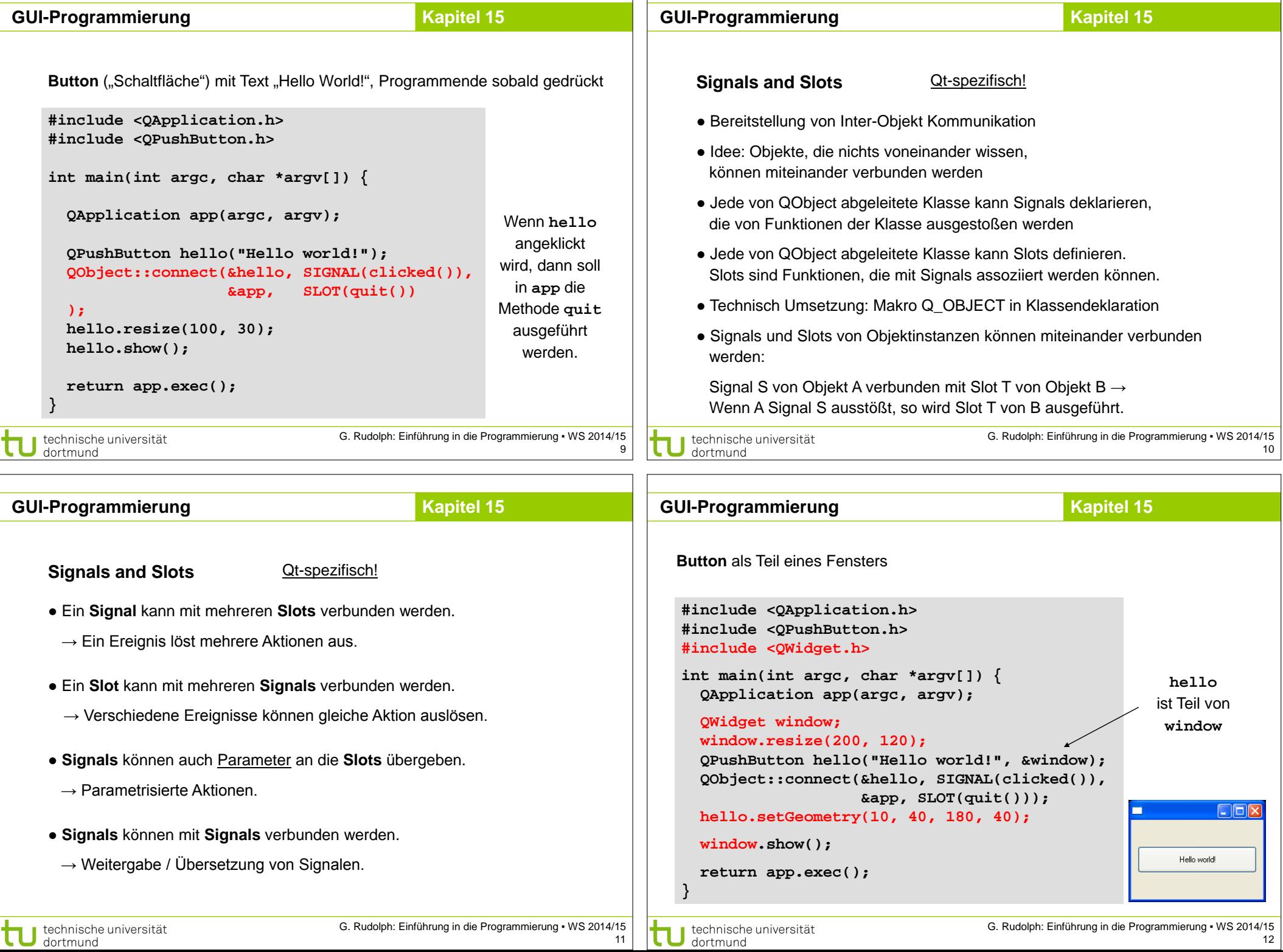

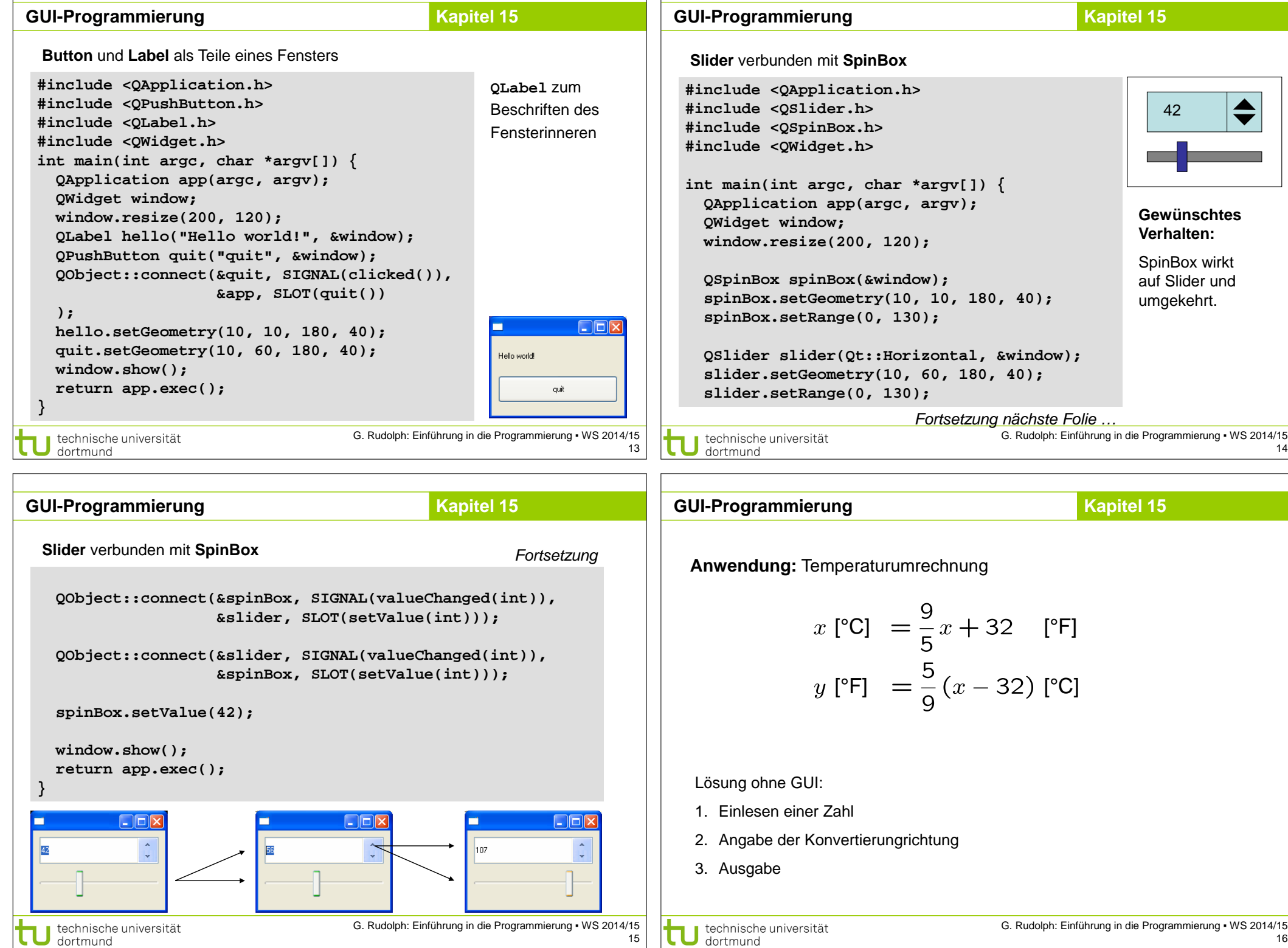

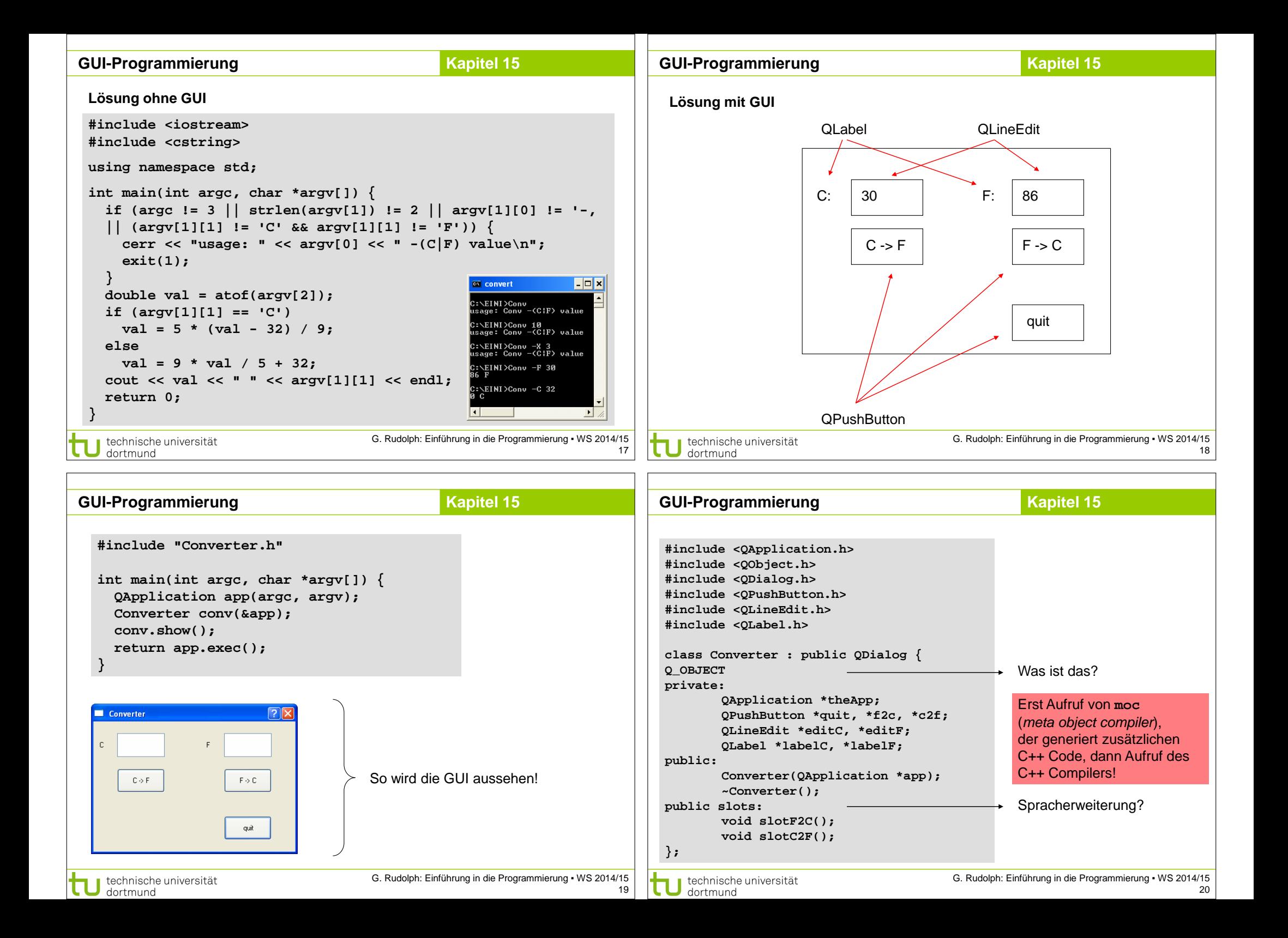

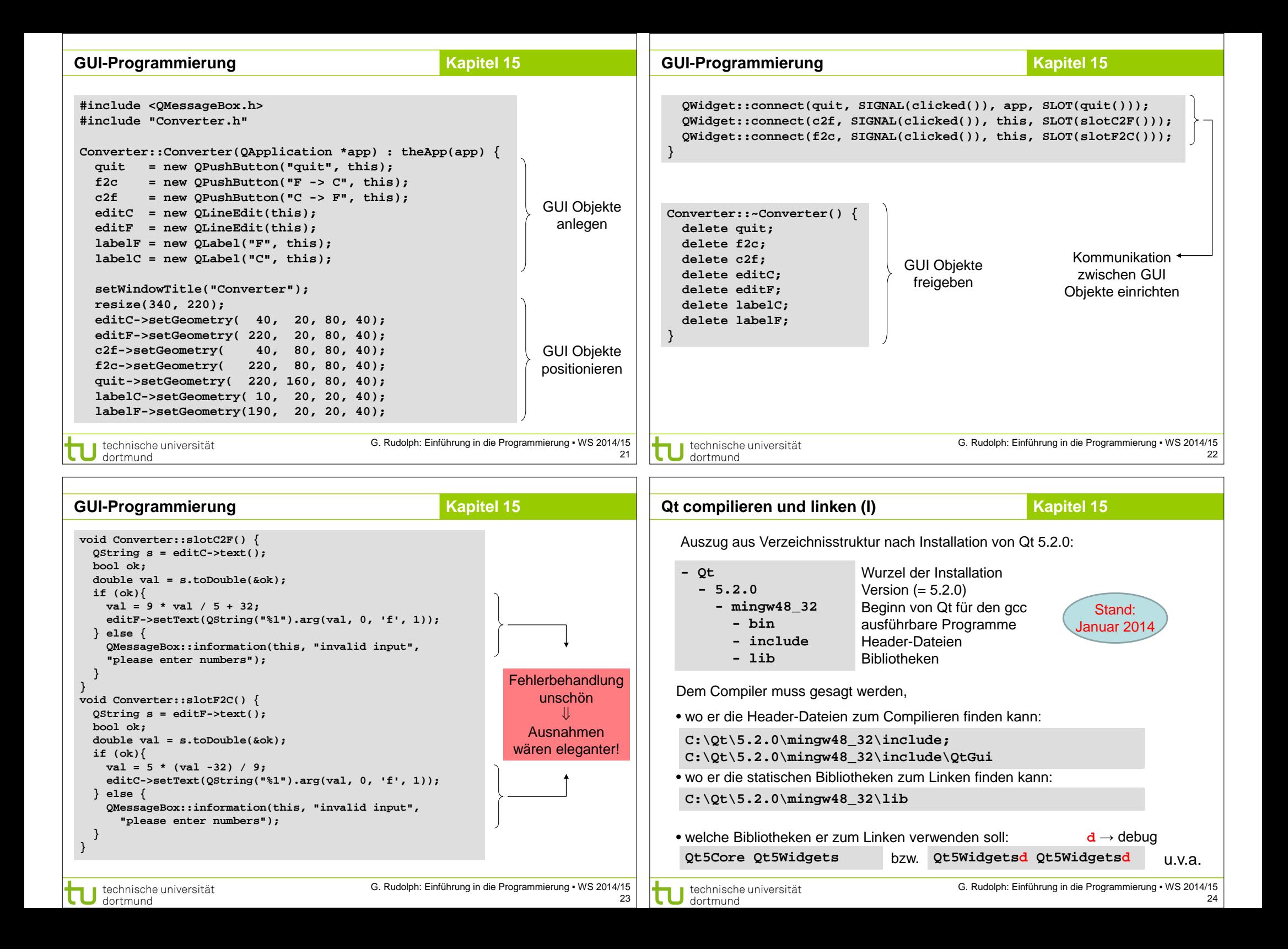

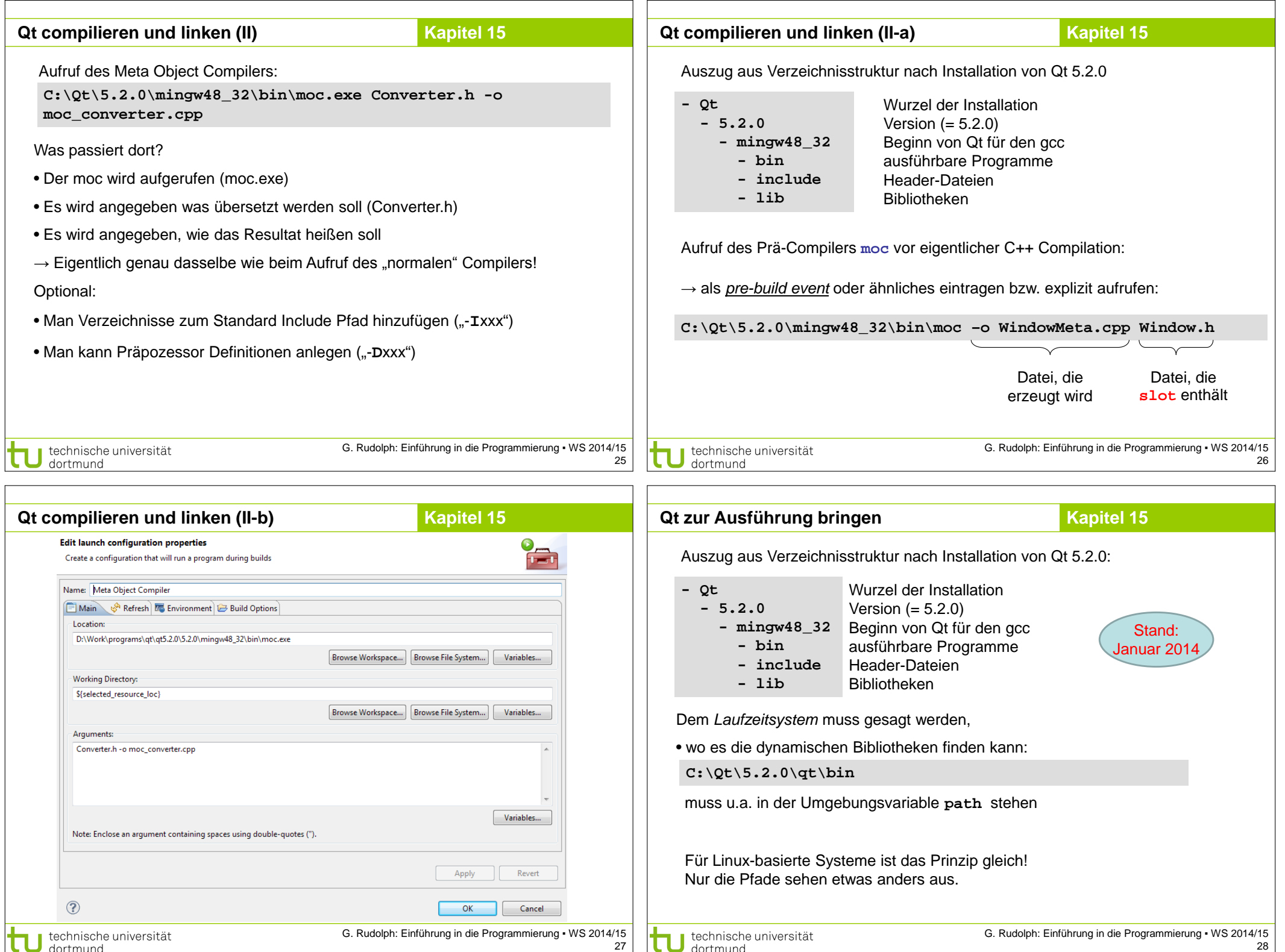

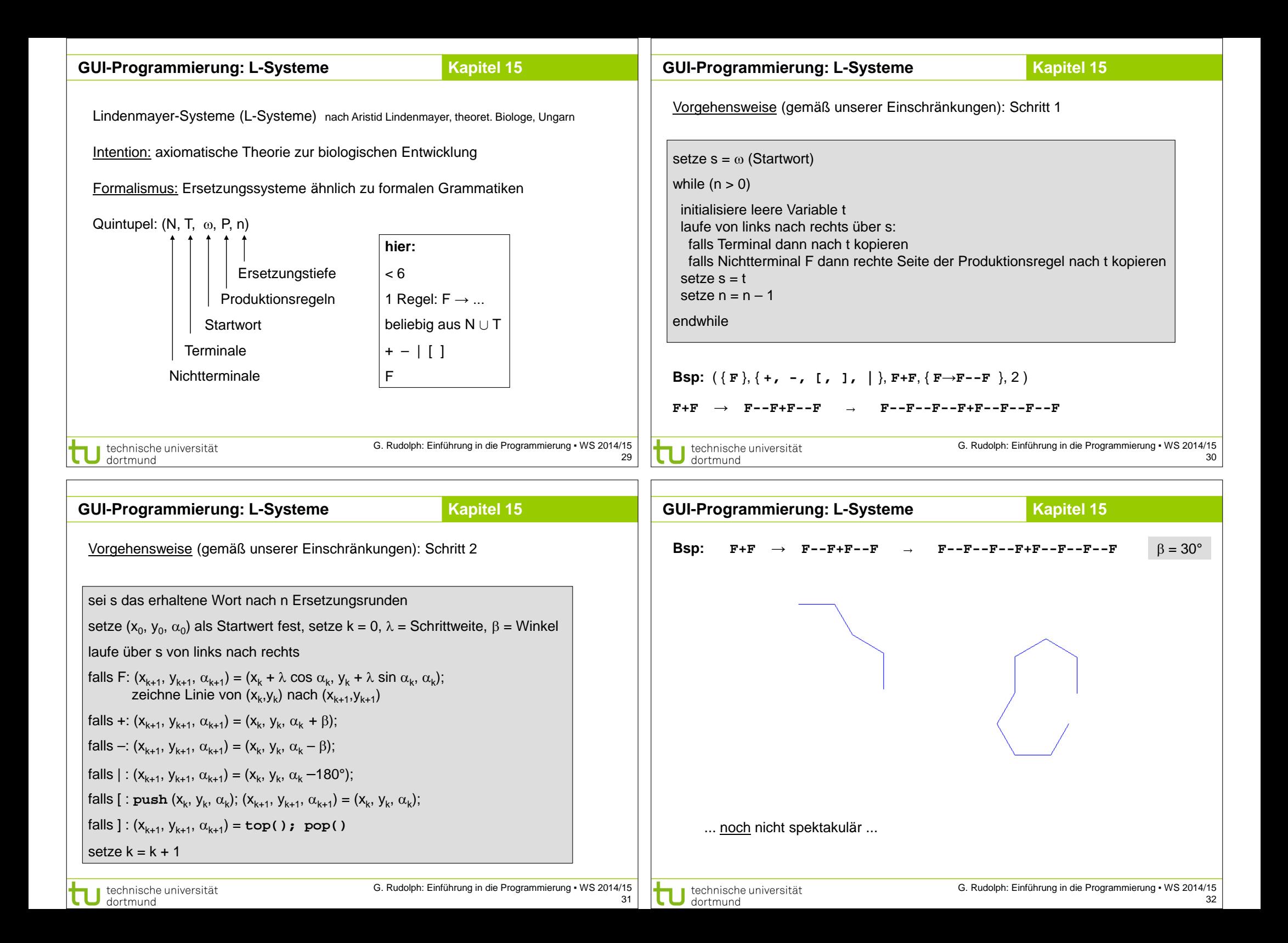

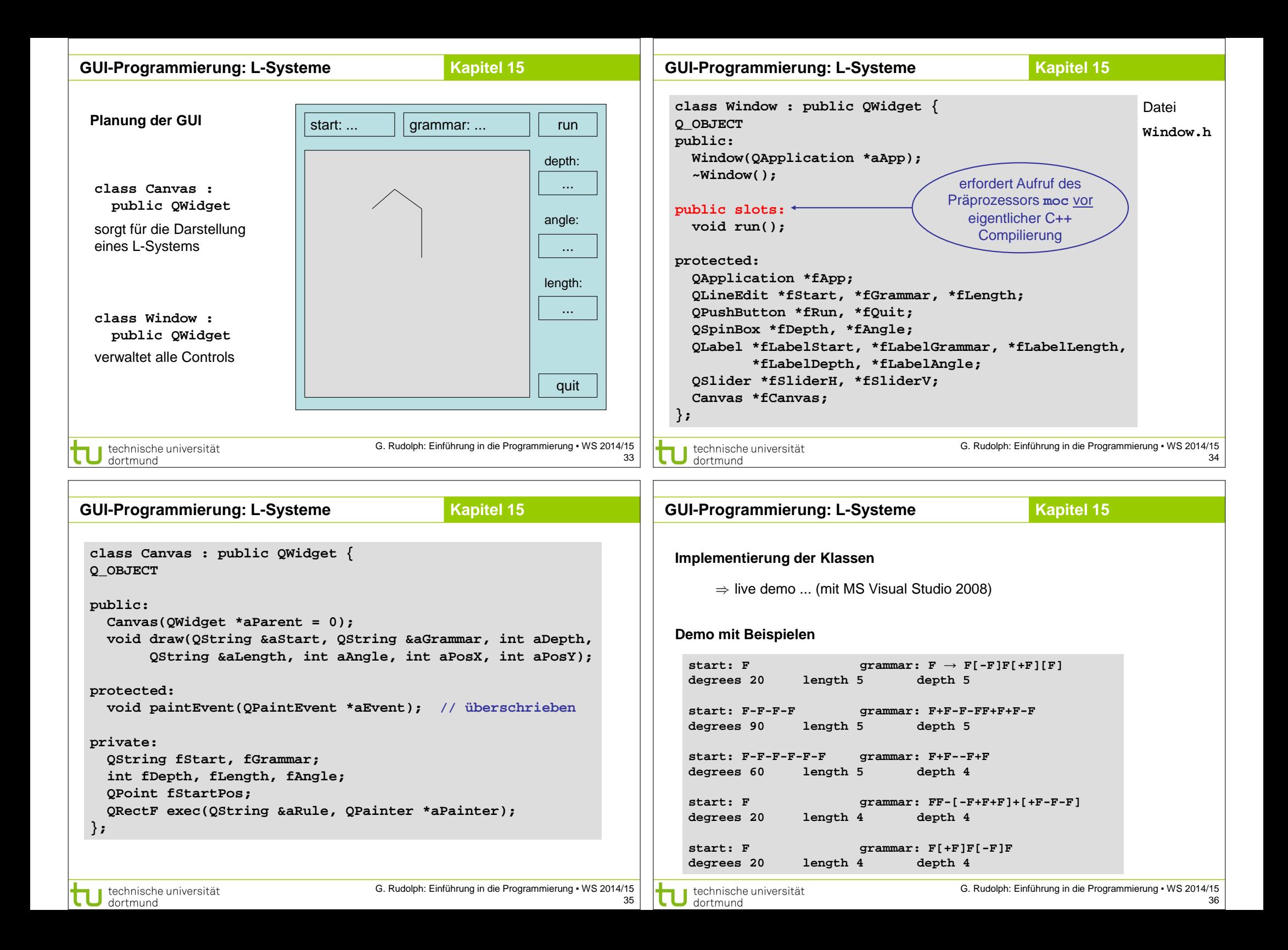